### Greenbelta

sustainability consulting + software

# EPD creation for building and construction sector: new software implementation

Cristina Rodríguez, Andreas Ciroth, Michael Srocka GreenDelta GmbH

Vancouver, LCA XV, 7 October 2015

#### **Content**

- Introduction to the ÖKOBAU.DAT database
- The new EPD Editor in openLCA
- Conclusions and next steps

# The ÖKOBAU.DAT database

## ÖKOBAU.DAT database

- German EPD database for construction (>700 products):
  - Mineral building materials
  - Insulation
  - Wood Products
  - Metals
  - Paints and sealants

- Construction of plastics
- Components of windows, doors and curtain walls
- Building technology
- Others
- Developed by Thinkstep, KIT and Online now! within research projects funded by German Ministry for Environment, Nature Conservation, Construction and Nuclear Safety (BMUB)
- Available since 2013
- Compliant with DIN EN 15804 and ISO 14025

### **ÖKOBAU.DAT** database

- Intended users:
  - Building certification bodies (e.g. DGNB, BREEAM, LEED)
  - Designers, architects and planners
  - EPD program holders and manufacturers for distributing their EN 15804 EPDs

www.oekobaudat.de

# Challenges

- Simplify EPD data sets creation
- Enhance data availability and sharing

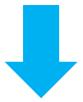

**EPD** editor

# EPD Editor in openLCA

### **EPD Editor**

 Supported by the German Institute for Construction, Urban and Spatial Planning (BBSR)

#### Goal:

To integrate in openLCA a plugin for creating EPD data sets compliant with the EN 15804, allowing data sharing with the ÖKOBAU.DAT database

Free, open source toolkit:

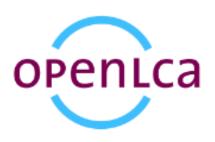

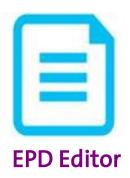

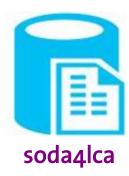

### Creation of new EPD data sets

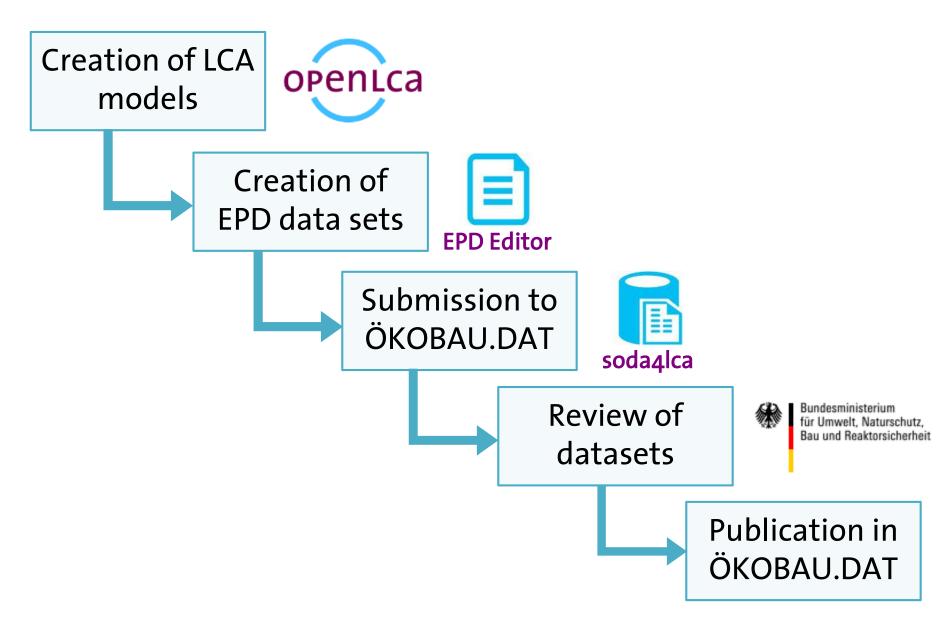

### **Creation of LCA models**

- Modeling of product systems in openLCA
  - Data:
    - New processes created by the user
    - GaBi databases (prescribed in the PCRs), ecoinvent, ELCD, etc.
    - Import of existing models into the software also possible:
       → Supported import formats: ILCD, EcoSpold1, EcoSpold2, Excel, JSON, zolca
  - All functionalities from openLCA
  - → Automatic and graphical creation of product systems available

# **EPD Editor in openLCA**

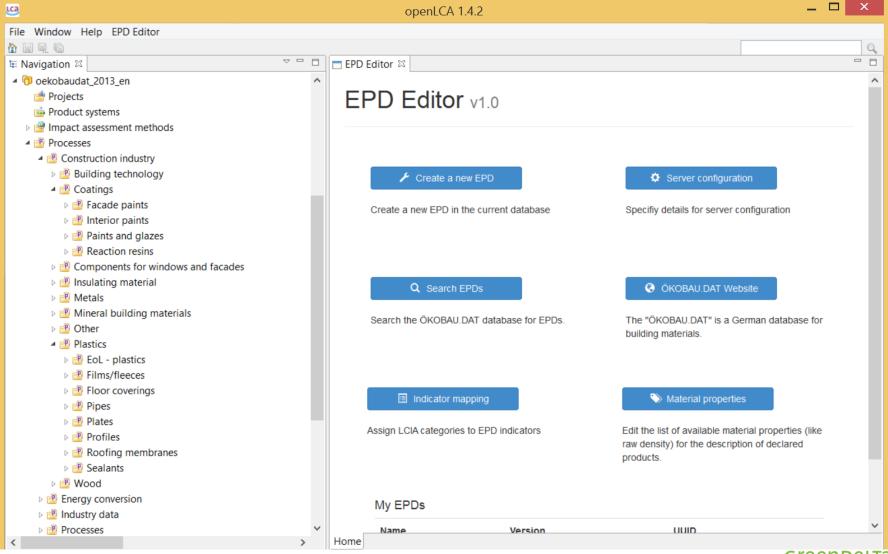

#### **Functions of the EPD Editor**

- Create and edit EPD data sets
  - Direct connection to the calculation results in openLCA
- Data exchange with the database ÖKOBAU.DAT
  - Supports Advanced ILCD format for EPD data sets
  - Data exchange via the soda4LCA protocol

### **Creation of EPD data sets**

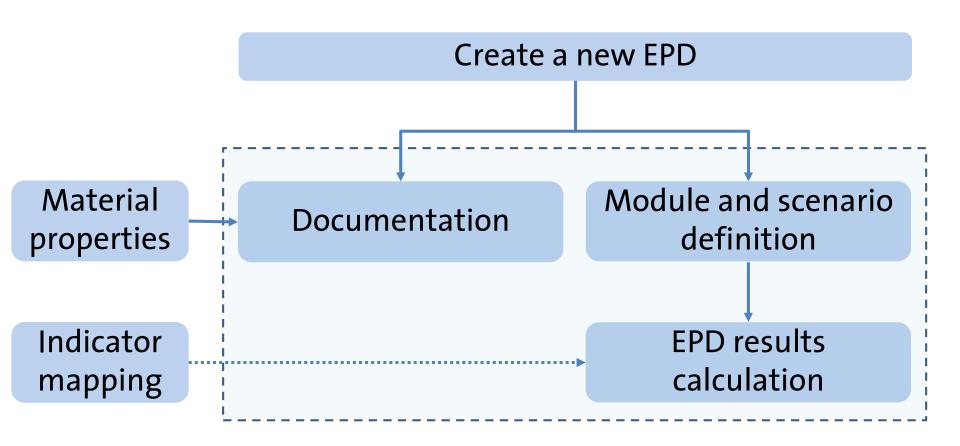

### **Documentation of EPD data sets**

• Different documentation fields available:

| Data set information                                                                                                    | Modelling and validation                                                                                   | Administrative information                                        | Declared product                                                                                                    |
|----------------------------------------------------------------------------------------------------|----------------------------------------------------------------------------------------------------|-------------------------------------------------------------------|----------------------------------------------------------------------------------------------------|
| <ul> <li>General information</li> <li>Classification</li> <li>External documentation sources</li> <li>Safety margins</li> <li>Time</li> <li>Geography</li> <li>Technology</li> <li>Flow diagrams or pictures</li> </ul> | <ul> <li>Subtype</li> <li>Use advice</li> <li>LCA method</li> <li>Data sources</li> <li>Reviews</li> </ul> | <ul> <li>Data entry</li> <li>Publication and ownership</li> </ul> | <ul> <li>General information</li> <li>Vendor information</li> <li>Declared unit</li> <li>Material properties</li> </ul> |

### **Documentation of EPD data sets**

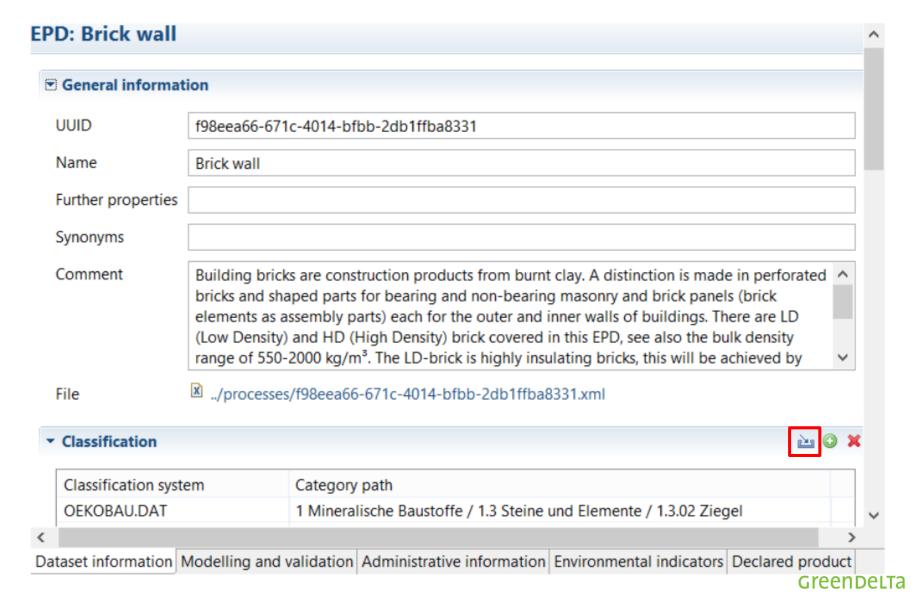

### **Documentation of EPD data sets**

#### **Declared product**

| ▼ General info                   | rmation       |                            |            |            |
|----------------------------------|---------------|----------------------------|------------|------------|
| UUID                             | e08d6bc8-4d01 | -12a5-da9e-0a8eb0222be9    |            |            |
| Flow                             | 1 m³ Mauerzi  | egel ()                    |            |            |
| File                             | ./flows/e08d6 | 5bc8-4d01-12a5-da9e-0a8eb0 | 222be9.xml |            |
| Generic produ                    | ct 🖪          |                            |            | ×          |
| Version                          | 00.01.000 🖹   | )                          |            |            |
| <ul> <li>Vendor infor</li> </ul> | mation        |                            |            |            |
| ▼ Declared uni                   | t             |                            |            |            |
| Amount 1.0                       |               |                            |            |            |
| Unit m3                          |               |                            |            |            |
| ▼ Material pro                   | perties       |                            |            | <b>O</b> X |
| Property                         |               | Value                      | Unit       |            |
| Gross density                    |               | 575.00000                  | kg/m^3     |            |
| I                                |               |                            |            | CreenDe    |

### **Definition of modules and scenarios**

- Add relevant EN 15804 modules
  - Product systems from openLCA represent each module
- Different scenarios can be created

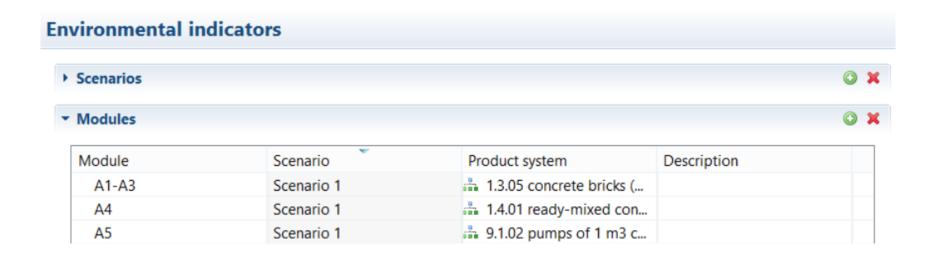

### Calculation of EPD results

- Calculation of the EPD results per module, scenario and indicator
  - EN 15804 compliant method included by default
- Results can be exported and imported as Excel

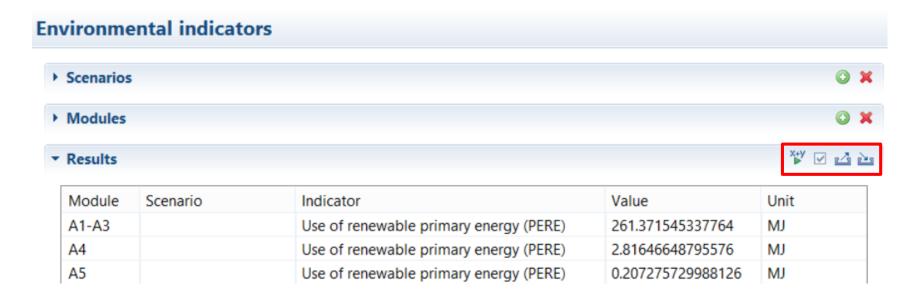

# **LCIA** method - Indicator mapping

#### **Indicator mapping**

#### **■** Impact assessment method

EN 15804:2012

#### **▼** Environmental parameters

| Indicator                                                  | Category                        | Unit             |
|------------------------------------------------------------|---------------------------------|------------------|
| Acidification potential of soil and water (AP)             | Acidification potential of soil | kg SO2-Äqv.      |
| Depletion potential of the stratospheric ozone layer (ODP) | Depletion potential of the str  | kg R11-Äqv.      |
| Eutrophication potential (EP)                              | Eutrophication potential (EP)   | kg Phosphat-Äqv. |
| Formation potential of tropospheric ozone (POCP)           | Formation potential of tropo    | kg Ethen-Äqv.    |
| Global warming potential (GWP)                             | Global warming potential (G     | kg CO2-Äqv.      |
|                                                            |                                 |                  |

#### Resource parameters

#### Waste parameters

#### ▼ Output parameters

| Indicator                        | Category                      | Unit |
|----------------------------------|-------------------------------|------|
| Components for re-use (CRU)      | Components for re-use (CRU)   | kg   |
| Exported electrical energy (EEE) | Exported electrical energy (E | MJ   |
| Exported thermal energy (EET)    | Exported thermal energy (EET) | MJ   |

# Storage of EPD data sets

- Internal data storage
  - EPD data sets saved in the openLCA database
  - Versioning included

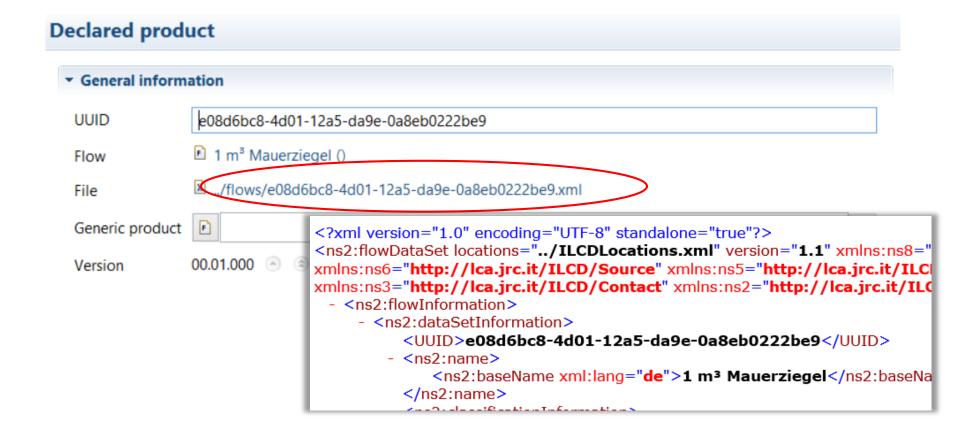

# Data exchange

Download and upload data sets from/to the specified server

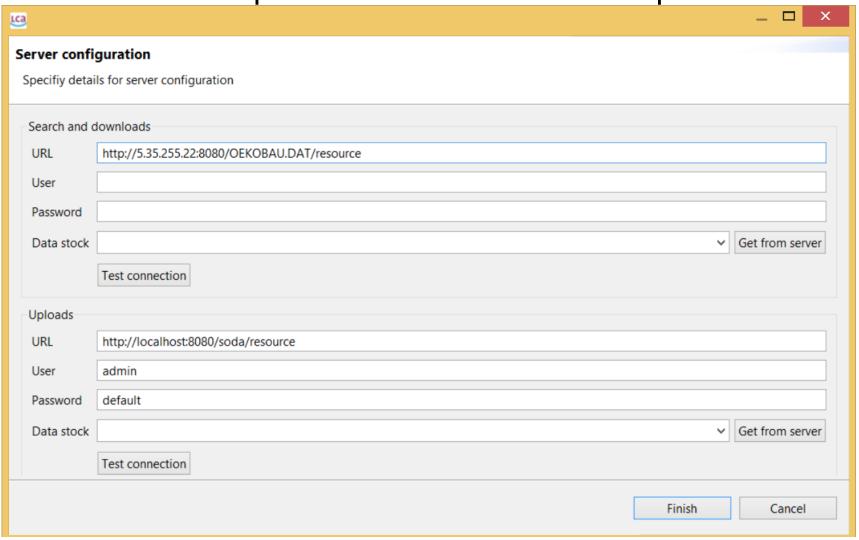

# Data exchange

- Search of data sets in the online database
- Data sets can be downloaded and edited

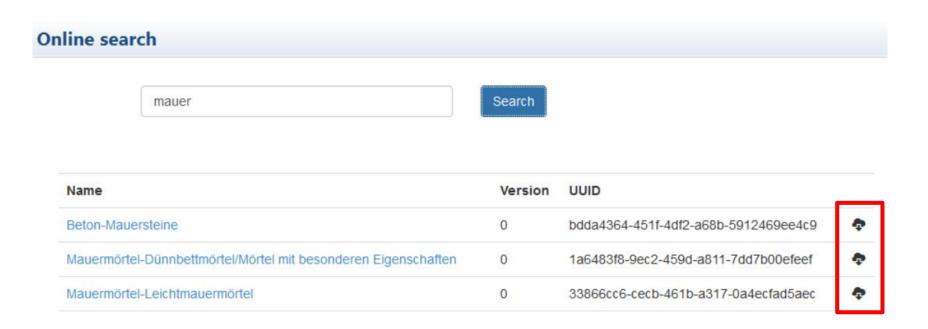

# Data exchange

Upload of data sets to an ILCD node via soda4LCA protocol

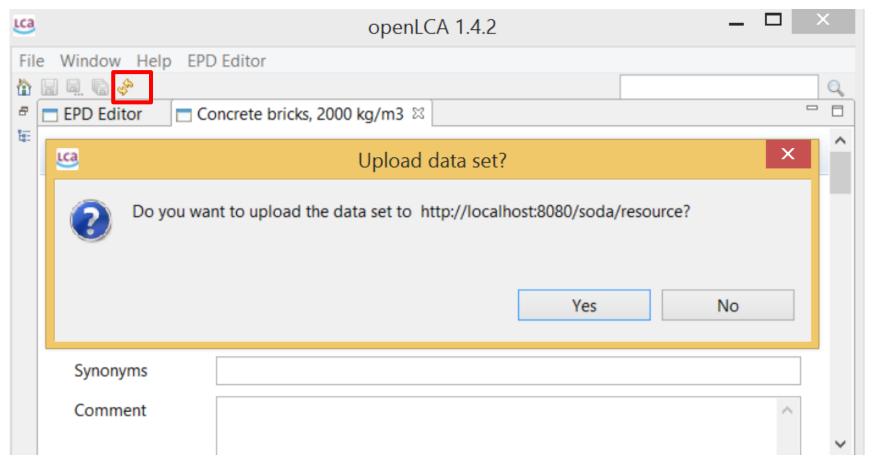

# **Uploaded EPD data sets**

| <ul> <li>Process information</li> </ul> |                                                                                                    |
|-----------------------------------------|----------------------------------------------------------------------------------------------------|
| Key Data Set Information                |                                                                                                    |
| Location                                | DE                                                                                                    |
| Reference year                          | 2015                                                                                                    |
| Name                                    | Mauerziegel                                                                                                    |
| Use advice for data set                 | Gültigkeitsbereich: Die Anwendung dieses Dokumentes ist auf Mauerziegel beschränkt, die von Mitgliedsunternehmen der A von 23 Mitgliedsunternehmen Daten aus dem Jahr 2013 zur Verfügung gestellt. Diese Mitglieder repräsentieren nach Anzahl Firmen liegt - nach Produktionsmenge - bei etwa 97 % des deutschen Marktes. Systemgrenze: Typ der EPD: Wiege bis Bah Produktherstellung inklusive der Verpackungsmaterialien (Module A1-A3). Der Transport zur Baustelle (Modul A4) sowie die I (Modul A5) sind ebenfalls Teil der Systemgrenzen. Nach Ablauf der Nutzungsdauer wird das Produkt rückgebaut (Modul C1) einer Inertstoffdeponie vorgesehen (Modul C4), 96 % können weiterverwertet werden. Gutschriften infolge des Recyclings vorthermischen Verwertung der Verpackung innerhalb des Moduls A5 werden ebenfalls in Modul D berücksichtigt. Das Nutzung diesen Modulen. Da sich die Module B6 und B7 auf den Betrieb des Gebäudes beziehen und die Nutzung des Produkts in keidiese Module nicht relevant für Mauerziegel und haben damit keine Umweltauswirkungen. |
| Technical purpose of product or process | Je nach Konstruktion der Wände finden Mauerziegel verschiedener Formen Anwendung für massive Bauteile wie Kellerwänd                                                                                                    |
| Classification number                   | 1.3.02                                                                                                    |
| Classification                          | Class name : Hierarchy level  OEKOBAU.DAT: 1.3.02 Mineralische Baustoffe / Steine und Elemente / Ziegel  IBUCategories: 02 Bauprodukte / Mauerwerk und Mörtel / Ziegel                                                                                                    |
| General comment on data set             | Mauerziegel sind Bauprodukte aus gebranntem Ton. Es wird unterschieden in Hochlochziegel und Formteile für tragendes un Innenwände von Gebäuden. Es werden LD- (low densitiy) und HD- (high density) Ziegel in dieser EPD behandelt, siehe auch Ziegel, dies wird durch die Zugabe von Porosierungsmitteln in der Produktion erreicht wird. Mauerziegel können zusätzlich m Grundlage der Ökobilanzergebnisse in dieser EPD ist eine Durchschnittsbildung aller deutschen Werke, die als gewichteter MAIs repräsentatives Produkt wurde ein Ziegel mit einer Rohdichte von 575 kg/m³ ausgewählt.                                                                                                    |
| Copyright                               | Yes                                                                                                    |
| Owner of data set                       | Arbeitsgemeinschaft Mauerziegel im Bundesverband der Deutschen Ziegelindustrie e.V.                                                                                                    |
| Quantitative reference                  |                                                                                                    |
| Reference flow(s)                       | 1 m³ Mauerziegel - 1.0 m3 (Volume)                                                                                                    |

# **Uploaded EPD data sets**

| Type of review Scope / Meti<br>revie |                                            |                     |                   | rs Review details          | Reviewer name and institution | Subsequent review comments | Complete review report   |                       |
|--------------------------------------|--------------------------------------------|---------------------|-------------------|----------------------------|-------------------------------|----------------------------|--------------------------|-----------------------|
| Accredited thin<br>review            | d party                                    |                     | No records found. |                            | <u>IBU</u>                    |                            |                          |                       |
| Compliance                           | Declarations                               |                     |                   |                            |                               |                            |                          |                       |
|                                      | Compliance system<br>name<br>DIN EN 15804  | Approva<br>compliar |                   | Nomenclature<br>compliance | Methodological compliance     | Review compliance          | Documentation compliance | Quality<br>compliance |
|                                      | Compliance system Approv complia ISO 14025 |                     |                   | Nomenclature<br>compliance | Methodological compliance     | Review compliance          | Documentation compliance | Quality<br>compliance |

- Administrative information
- Environmental indicators

#### Indicators of life cycle

| Indicate                                                       | Directic | Unit ≎ | Product<br>A1-<br>A3 | Transpo<br>A4 | Installar<br>A5 | Use<br>B1 | Mainten<br>B2 | Repair<br>B3 | Replace<br>B4 | Refurbi<br>B5 | energy | Operation water use B7 | De-<br>constru<br>C1 | Transpo<br>C2 | Waste<br>process<br>C3 | Disposa<br>C4 | Recycli<br>Potentia<br>D |
|----------------------------------------------------------------|----------|--------|----------------------|---------------|-----------------|-----------|---------------|--------------|---------------|---------------|--------|------------------------|----------------------|---------------|------------------------|---------------|--------------------------|
| Erneuerb<br>Primären<br>als<br>Energietr<br>(PERE)             | •        | MJ     | 261.4                | 2.816         | 0.2073          | 0         | 0             | 0            | 0             | 0             |        | -                      | 0.1888               | 1.74          | 1.56                   | 0.3624        | -9.523                   |
| Erneuerb<br>Primären<br>zur<br>stoffliche<br>Nutzung<br>(PERM) |          | MJ     | 0                    | 0             | 0               | 0         | 0             | 0            | 0             | 0             | -      | -                      | 0                    | 0             | 0                      | 0             | 0                        |
| Total<br>erneuerba<br>Primären<br>(PERT)                       |          | MJ     | 261.4                | 2.816         | 0.2073          | 0         | 0             | 0            | 0             | 0             | -      | -                      | 0.1888               | 1.74          | 1.56                   | 0.3624        | -9.523                   |

# Conclusions and outlook

### **Conclusions**

- Now, creating and sharing EPD-datasets is easy and available in an open source software
- Versioning and authoring system allows management of these data sets very easily

# Next steps in EPD Editor development

- The EPD Editor could be extended to meet other standards for other type of products
- Automatic EPD report generation (html format)

→ Support welcome!

# Greenbelta

sustainability consulting + software

# Thank you!

Contact: Cristina Rodríguez

GreenDelta GmbH

Müllerstrasse 135, 13349 Berlin, German

rodriguez@greendelta.com

www.greendelta.com